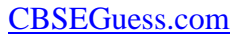

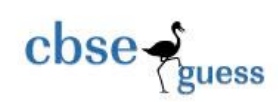

## Class-XI Half Yearly Examination Sub-Informatics Practices-065 Kaziranga English Academy

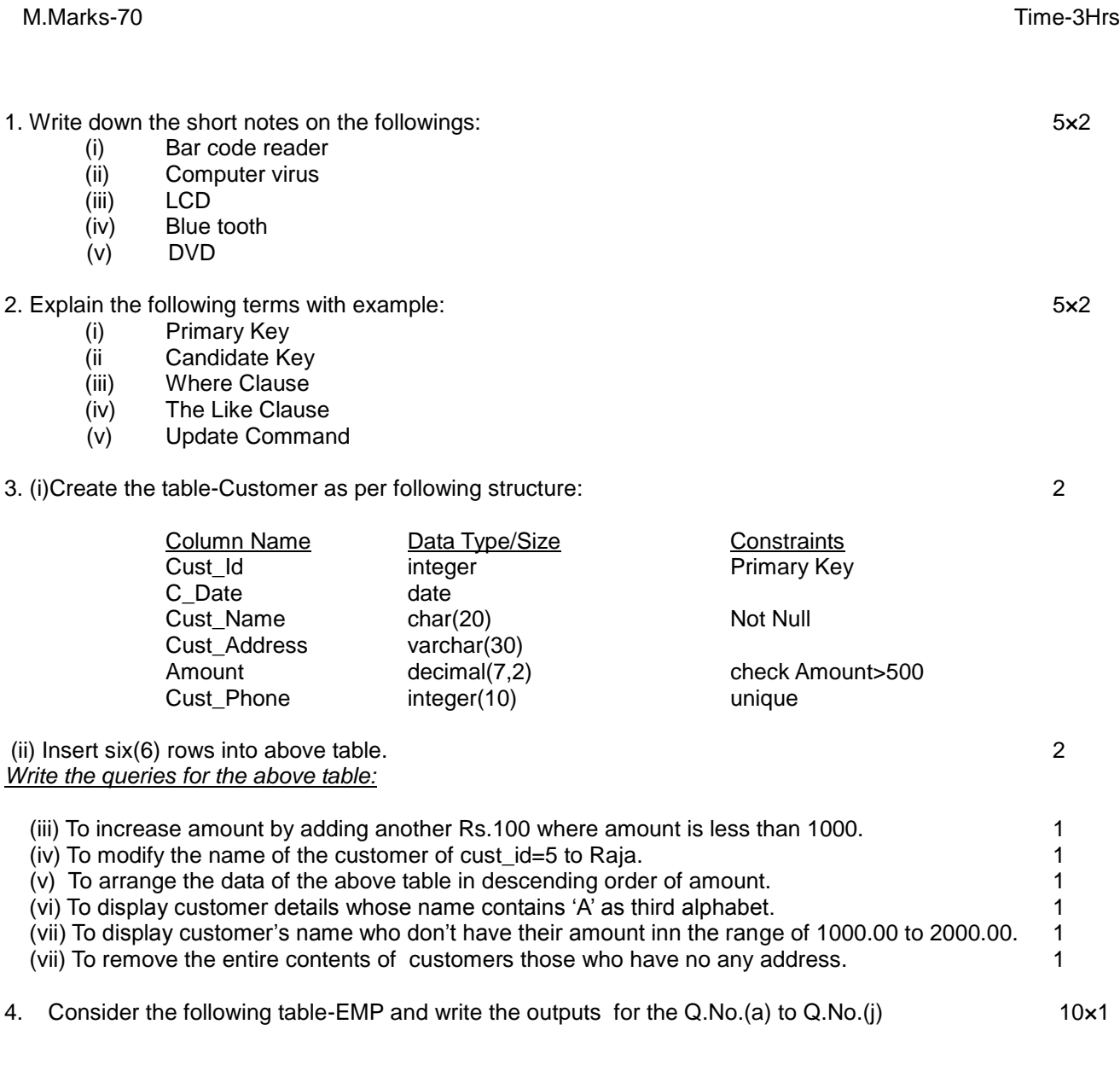

-------------------------------------------------------------------------------------------------------- CBSE Sample Papers | CBSE Guess Papers | CBSE Practice Papers | Important Questions | CBSE PSA | CBSE OTBA | Proficiency Test | 10 Years Question Bank | **CBSE Guide** | CBSE Syllabus | Indian Tutors | **Teacher' Jobs** CBSE eBooks | Schools | Alumni | CBSE Results | CBSE Datesheet | **CBSE News**

## CBSEGuess.com

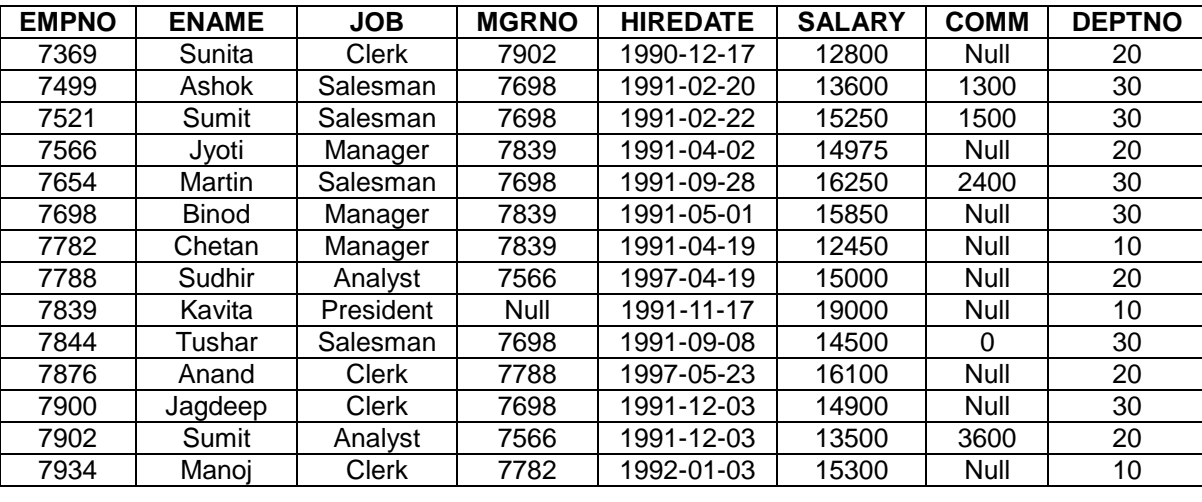

(a) SELECT COUNT(\*) FROM EMP WHERE DEPTNO=20;

(b) SELECT SUM(COMM) FROM EMP WHERE DEPTNO=30;

(c) SELECT MOD(SALARY,10) FROM EMP WHERE DEPTNO=20;

(d) SELECT SUBSTR(ENAME,2,4) FROM WHERE DEPTNO=20;

(e) SELECT MIN(SAL) FROM EMP WHERE DEPTNO=10;

(f) SELECT AVG(COMM) FROM EMP WHERE COMM.<1500;

(g) SELECT COUNT(DISTINCT JOB) FROM EMP;

(h) SELECT SUM(SALARY+COMM) FROM EMP WHERE JOB="MANAGER';

(i) SELECT CONCAT(ENAME, JOB) FROM EMP WHERE JOB='ANALYST';

(j) SELECT MAX(SALARY) FROM EMP WHERE COMM. IS NULL;

5. Answer the following questions: 10×1

(i) What is constraint?

(ii) Which command is used to list the structure of a table?

(iii)What is the function of order by?

(iv) Define function?

(v) Select char(77,121,83,81,76): What will be the output?

(vi) Write command to display name of the weekday.

(vii)Write command to display the system date.

(viii) Write a command to display first three characters of 'Information'.

(ix) A numeric data field price stored a value 40409.97. Write command in SQL to round off the price up to 1 decimal place.

(x) Write the command to extract last five letters from string=' Student's behavior should be good'.

6. Write the output of the followings: 10×1

(a) Select length(upper('We are here to study'));

(b) Select substr(trim('Informatics Practices'),12,12);

(c) Select concat(concat('Infrom','atics'),'Practices'));

(d) Select round(29.84,1),round(29.84,-1);

(e) Select right(lower('select MySQL'),5);

(f) Select InStr('Display the position','he');

(g) Select sign(-15 + 15);

--------------------------------------------------------------------------------------------------------

CBSE Sample Papers | CBSE Guess Papers | CBSE Practice Papers | Important Questions | CBSE PSA | CBSE OTBA | Proficiency Test | 10 Years Question Bank | **CBSE Guide** | CBSE Syllabus | Indian Tutors | **Teacher' Jobs** CBSE eBooks | Schools | Alumni | CBSE Results | CBSE Datesheet | **CBSE News**

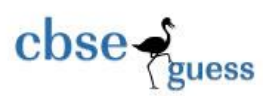

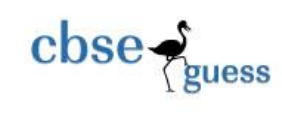

- (h) Select truncate(75.796,-2);
- (i) Select Date(Curdate);
- (j) Select NOW();

7.Consider the table **Flight** given below, write command in SQL for (1) to (4) and output for (5) to (10)

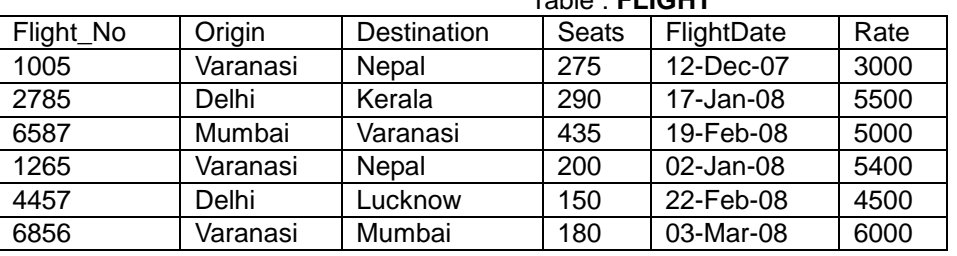

## Table : **FLIGHT**

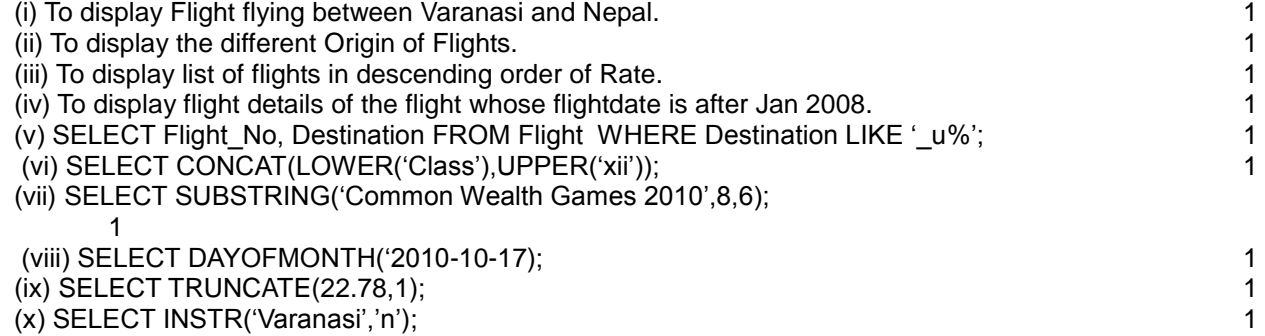

--------------------------------------------------------------------------------------------------------